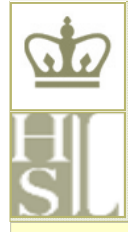

# CUMC LIBRARY & COMPUTING NEWS

 Augustus C. Long Health Sciences Library Columbia University Medical Center

 **AMAZING THINGS ARE HAPPENING HERE!** 

### **LIBRARY HOLIDAY SCHEDULE**

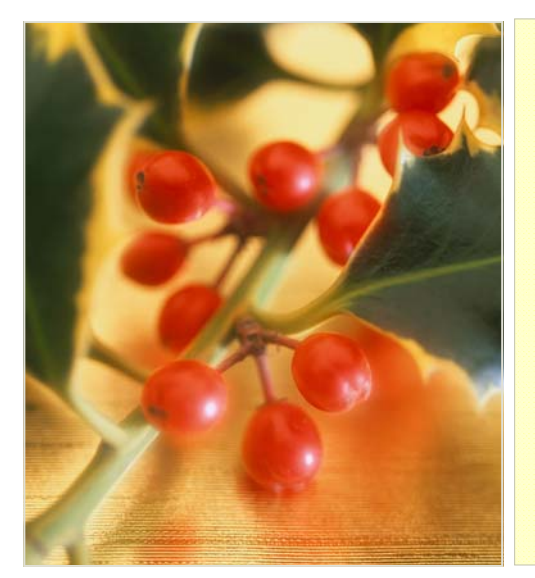

### *HAPPY HOLIDAYS!*

**The Health Sciences Library will be CLOSED On December 24, 25, 26 & 27, January 1 & 2 & OPEN On December 28, 29 & 30, 9:00 am—6:00 pm & on January 3, 8:00 am—8:00 pm** 

VOLUME 9, NUMBER 11/12 NOVEMBER/DECEMBER 2010

### **IOM REPORT ON "F UTURE OF NURSING"**

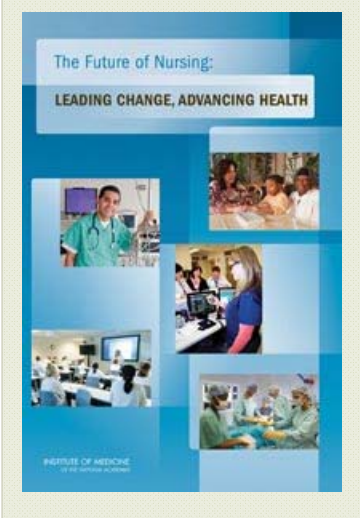

 November marked the publication of *The Future of Nursing* —a report that stemmed from a two-year assessment of the nursing profession initiated by The Robert Wood Johnson Foundation and the Institute of Medicine.

 The report states that nurses should be equal partners with other healthcare professionals, fully engaged in the transformation of healthcare in the United States. Nurses should be able to practice to the full extent of their education and training. The profession should ensure better education, including residencies for nurses, and an increase in the number of bachelor and doctoral degrees. Effective workforce planning and policy making will require better data collection and information infrastructure.

 Read a copy of the report at: **http://tinyurl.com/2brrusk**

## **HSL H OSTS HISTORY OF MEDICINE LECTURE**

 The Augustus C. Long Health Sciences Library hosted the first History of the Health Sciences Lecture for the 2010/11 academic year on November 16 at 6:00 pm.

Dr. Gerald Imber, Assistant Clinical Professor of Surgery at the Weill Medical College of Cornell University, presented "Genius on the Edge: The Bizarre Double Life of William S. Halsted, the Father of Modern Surgery." Halsted —an 1877 graduate of Columbia University's College of Physicians and Surgeons— went on to become the leading American surgeon of his time and a founder of modern surgery. The students he taught as professor of surgery at Johns Hopkins carried his methods across the nation and created modern academic surgery in the United States. Yet Halsted was also a drug addict, a condition stemming from his early experiments with cocaine.

Dr. Imber told a poignant and vivid story of the two Dr. Halsteds – the brilliant surgeon and the crippled addict.

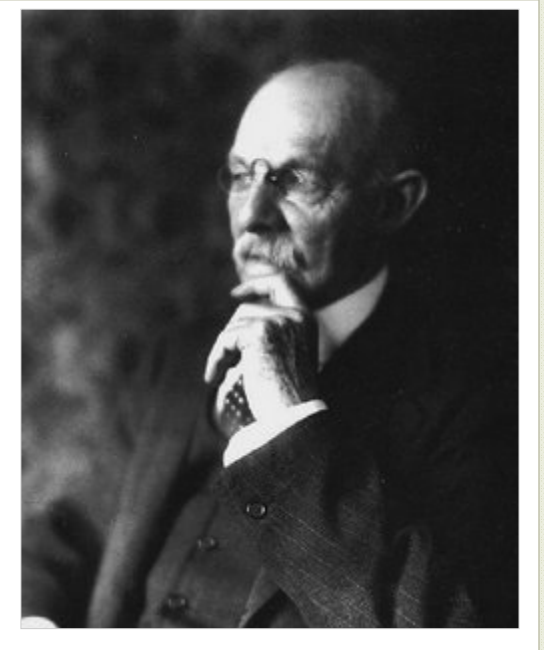

The lecture took place in Russ Berrie Medical Pavilion on St. Nicholas Ave. and West 168<sup>th</sup> St., Room 2, and was preceded by a wine and cheese reception.

# CUMC LIBRARY & COMPUTING NEWS

 Augustus C. Long Health Sciences Library Columbia University Medical Center  $\Box$ 

**AMAZING THINGS ARE HAPPENING HERE!**

Now that Office 2010 has been in use at computer labs and classrooms for a few months, we'd like to hear your feedback and make sure we can answer any questions about Microsoft's most recent version of the Office suite of programs. Please email **5help@columbia.edu** with questions, problems and suggestions you may have, and let us know whether you've installed and are using it on your own computer. We'll be putting up FAQs and answers to your questions on the CUMC IT web site very soon.

If you want to download the program go to the Software Downloads page at http://www.cumc.columbia.edu/it/getting\_help/software.html. There is no need to uninstall prior versions of Office, do keep in mind that any new version will overwrite earlier versions you may have installed. Be sure to review the system requirements linked on this page to insure that your computer can run Office 2010. Now is also a good time to figure out whether you're using 32- or 64-bit computer if you don't already know. To find out simply click the **Start** button in the lower left corner of your computer, then **Control Panel** – **System and Security** – **System**. The **System Type** title will list either **32-bit** or **64-bit Operating System**.

Though the interface for the latest version of Office is not drastically different, some menus and commands you've used in the past may have moved. Microsoft has online interactive guides to show you where menu and toolbar commands are located in Office 2010. Visit http://office.microsoft.com/en-us/support/redir/HA101794130.aspx, select the Office program and follow the instructions onscreen.

### **OFFICE 2011 FOR MAC**

The latest version of Microsoft Office for Macintosh computers is now available via our Software Downloads page. It's been getting great reviews for being faster and better designed than the prior version, Office 2008, and most users will find it more intuitive and visually appealing. 2011 integrates the Ribbon interface that Microsoft first unveiled in Office 2007. Support for macros is also

**AUGUSTUS C. LONG HEALTH SCIENCES LIBRARY** Hammer Health Sciences Center

 701 W. 168th Street, New York, NY 10032. TEL: (212) 305-3605 FAX: (212) 234-0595 E-MAIL: hs-library@columbia.edu

### **OFFICE 2010 HELP CU LAW PROFESSOR'S NEW B OOK**

 Timothy Wu, who is credited with coining the term "Net Neutrality", has a new book titled **The Master Switch: The Rise and Fall of Information Empires**. It studies corporations' behavior after drastic innovations, and concludes that a clear pattern of control by business emerges once the dust settles around a new technology. What we don't yet know about current advances is whether the de-centralized nature of the information economy can be controlled as easily. The author expertly examines attempts by today's corporations and concludes that allowing the same kind of control is a risk we cannot afford to take. Not a light read, **The Master Switch** presents a great comprehensive and thoughtprovoking look at today's big questions involving technology and business. http://timwu.org/

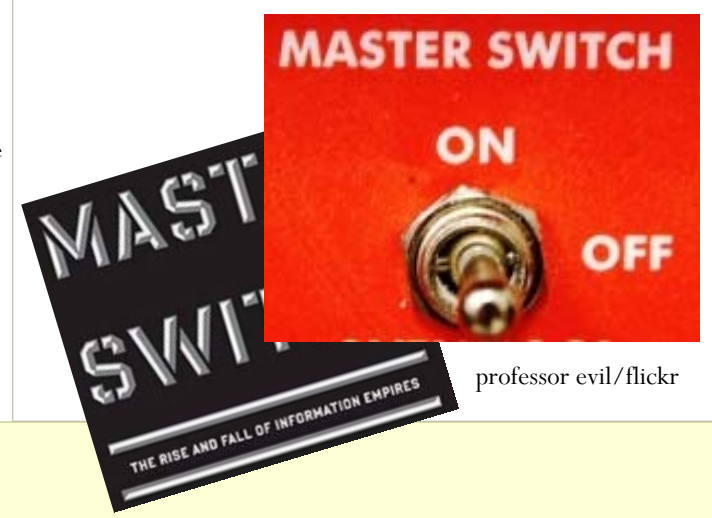

back, a huge improvement for anyone used to this time-saving feature.

Go to http://www.microsoft.com/mac/how-to for help instructions or visit http://www.microsoft.com/mac/products/whats-new for new features. Please contact us by email with any questions or suggestions. For tips on using Office 2011, we'll be posting FAQs on our web site soon.

#### **REGULAR FALL SEMESTER HOURS**

Mon. - Thurs. - 8:00 am – 11:00 pm, Fri. - 8:00 am – 8:00 pm Sat. - 10:00 am – 11:00 pm, Sun. - 12:00 Noon – 11:00 pm

*Walk-in Research Help*: Mon. - Fri., 11:00 am – 5:00 pm *24 Hour Computer Room -* 24 hours/7 days *After Hours Study Room -* 24 hours/7 days

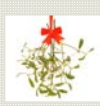

 *CUMC Library & Computing News* covers research & tech issues relevant to members of the Columbia University Medical Center community. It is edited by John T. Oliver & Anca Meret (jo2203@columbia.edu or aom1@columbia.edu). Page 2 tech content is by Kristin Mullane Shimada